付録5. 処理結果電文等の詳細について

# 付録5 処理結果電文等の詳細について

(1) NACCS EDI電文

① 処理結果通知電文及び出力情報電文(照会結果)のフォーマット

単項目にエラーが発生した場合に処理結果コードを最大5個設定可能とするため、75バイト の固定長とする。なお、処理結果コードが設定されない場合は、半角スペースを設定する。 処理結果通知電文及び出力情報電文(照会結果)のフォーマットを付図5-1に示す。

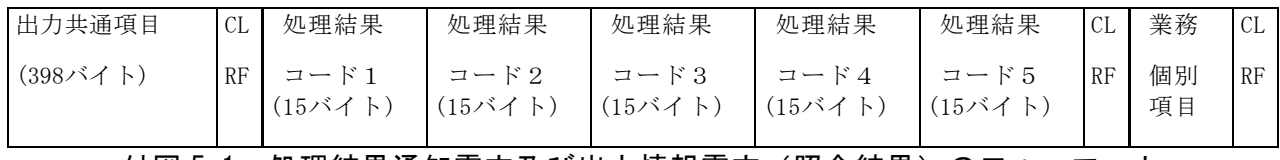

付図 5−1 処理結果通知電文及び出力情報電文(照会結果)のフォーマット

(注) 業務個別項目は、業務ごとに業務仕様書にて規定されている。

付図5-1をテキストエディター等のテキスト形式で見た場合、以下のようになる。

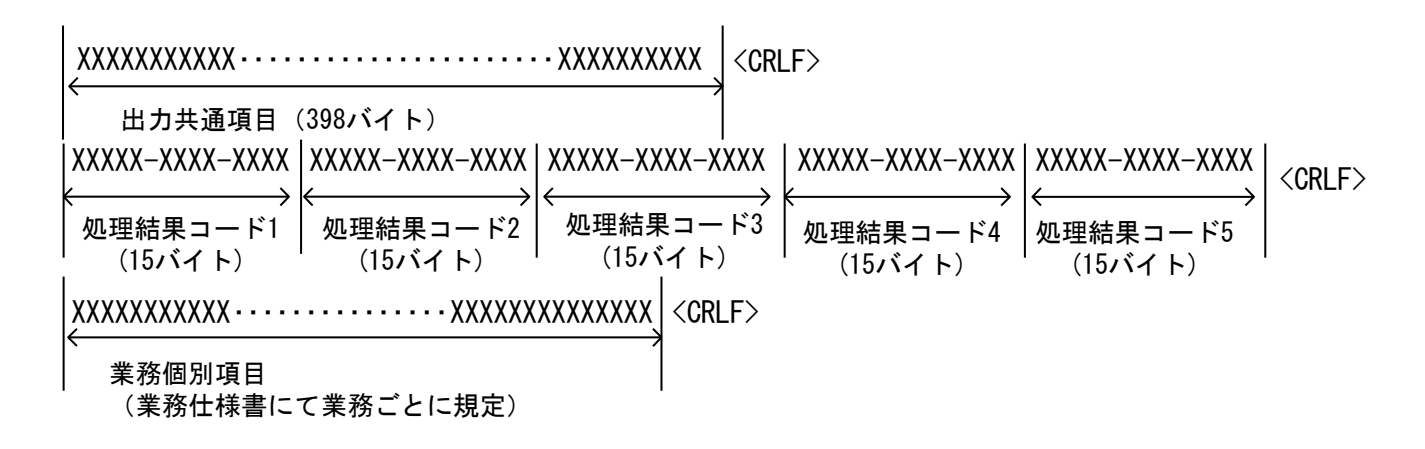

処理結果通知電文及び出力情報電文(照会結果)の場合、出力共通項目のSubjectには、処理 結果コード+半角スペース+業務個別データが設定される。

Subjectの部分をテキストエディター等のテキスト形式で見た場合、以下のようになる。(Su bject部分を抜粋している。)

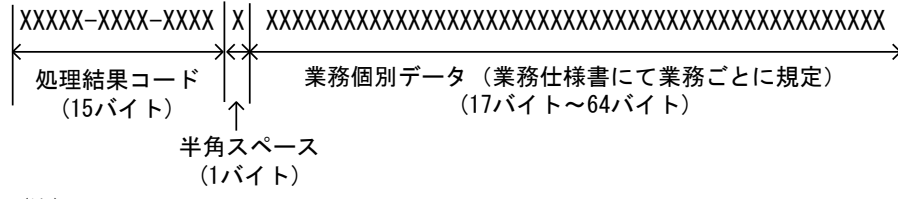

(注)

正常終了の場合で、注意喚起メッセージ(詳細は、「付録6 2.処理結果コード体系」参照)が設定されていない 場合、先頭の処理結果コード(処理結果コード1=00000-0000-0000)が設定される。

正常終了の場合で、注意喚起メッセージが設定される場合は、2コード目の処理結果コード(処理結果コード2= WXXXX-XXXX-XXXXX) が、設定される。

# ② 出力情報電文(照会結果を除く)のフォーマット

出力情報電文(照会結果を除く)のフォーマットを付図5-2に示す。

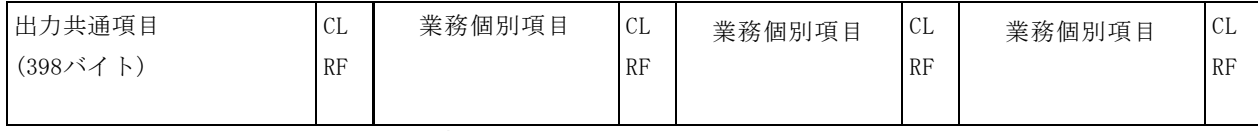

付図 5-2 出力情報電文(照会結果を除く)のフォーマット

# (注) 業務個別項目は、業務ごとに業務仕様書にて規定されている。

付図 5-2 をテキストエディター等のテキスト形式で見た場合、以下のようになる。

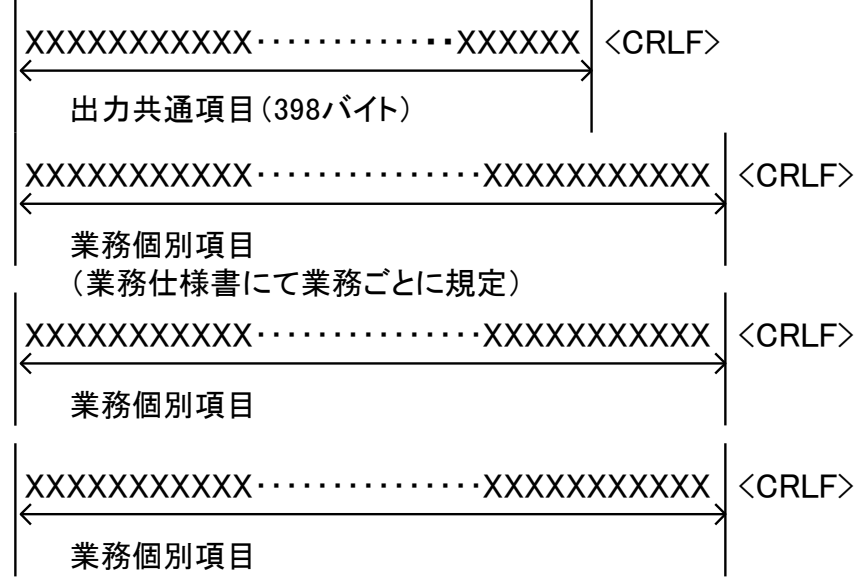

出力情報電文(照会結果を除く)の場合、出力共通項目のSubjectには、業務個別データが設 定される。

Subjectの部分をテキストエディター等のテキスト形式で見た場合、以下のようになる。(Su bject部分を抜粋している。)

XXXXXXXXXXXXXXXXXXXXXXXXXXXXXXXXXXXXXXXXXXXXXXXXXXXXXXXXXXXXXXXX

業務個別データ(業務仕様書にて業務ごとに規定)  $(11)$  $(11)$ 

### ③ エラー発生時における処理結果通知電文の出力形態について

NACCSセンターサーバ内では、以下のようなチェック処理が行われており、各チェック段 階においてエラーが発生した都度、処理結果通知電文が送信される。 処理結果通知電文の基本出力パターンを付図5-3に示す。

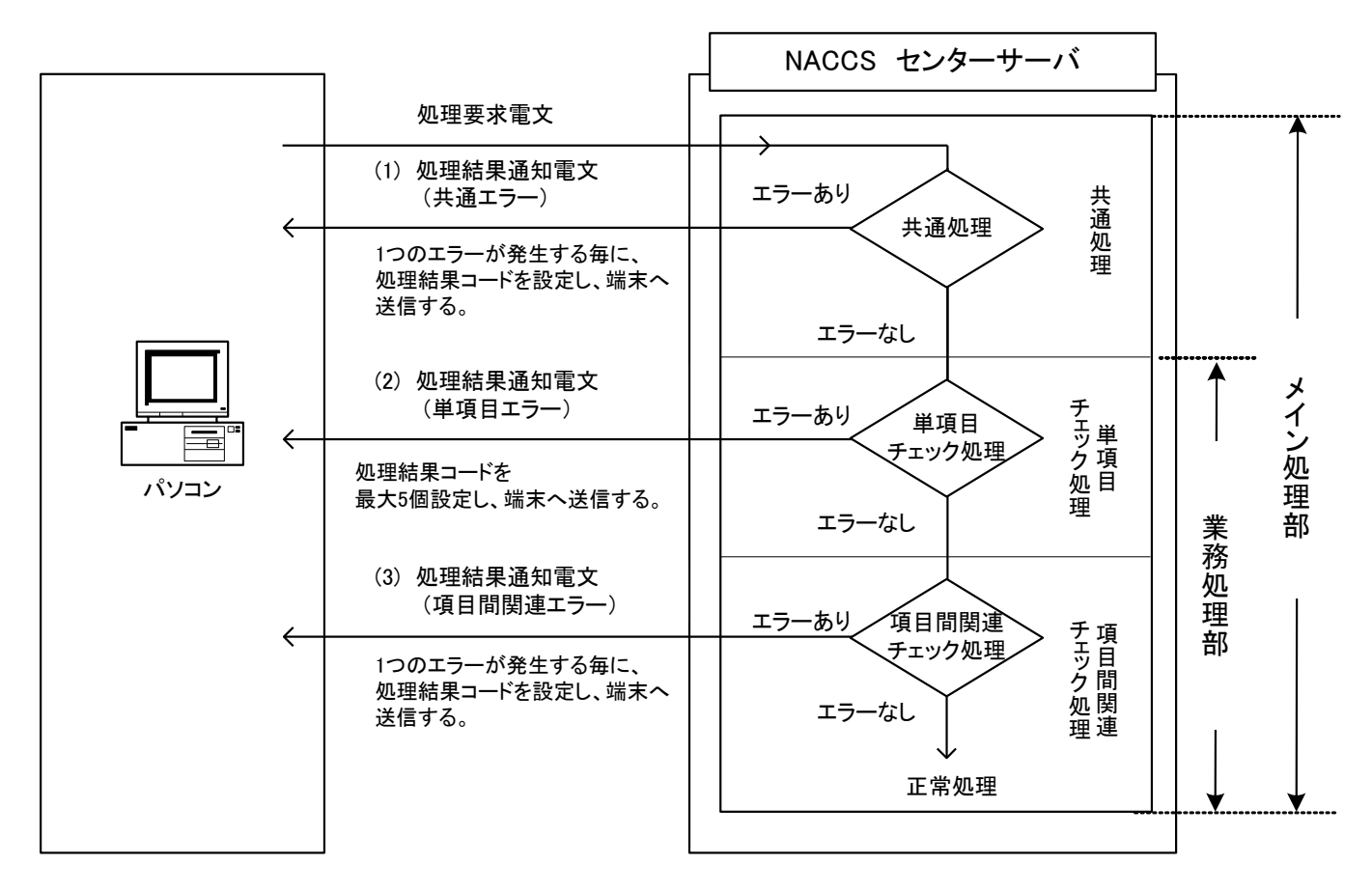

付図5-3 処理結果通知電文の基本出力パターン

個々のチェック方法については、業務仕様によって異なる場合がある。

以下に、エラー電文の出力形態を示す。

# イ.処理結果通知電文(共通エラー)

共通処理でエラーとなった場合、処理結果コードを1個設定し、処理結果通知電文を出力 する。

電文をテキストエディター等のテキスト形式で見た場合、以下のとおりになる。

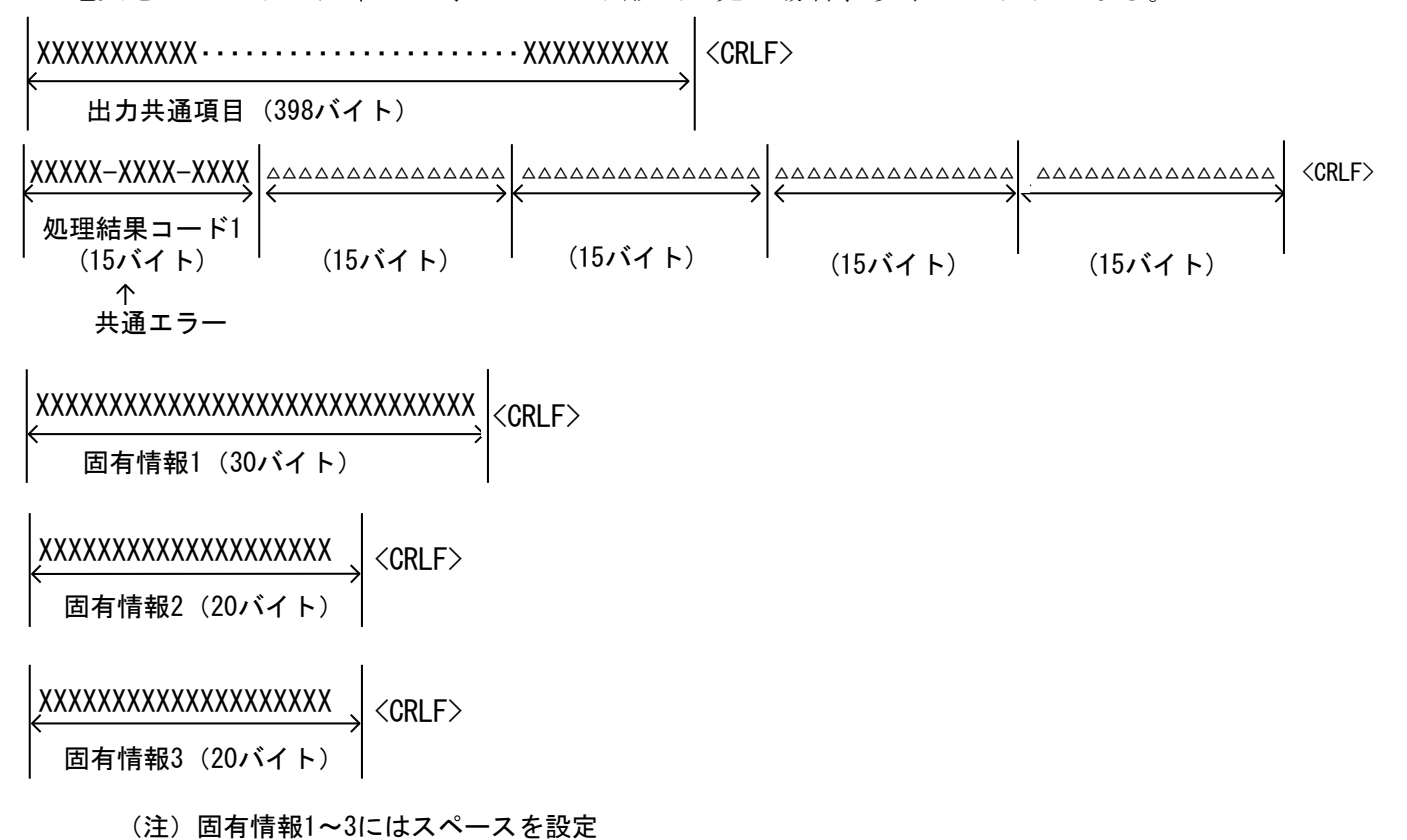

### ロ.処理結果通知電文(単項目エラー)

単項目チェック処理でエラーとなった場合、処理結果コードを最大5個設定し、処理結果 通知電文を出力する。

電文をテキストエディター等のテキスト形式で見た場合、以下のようになる。

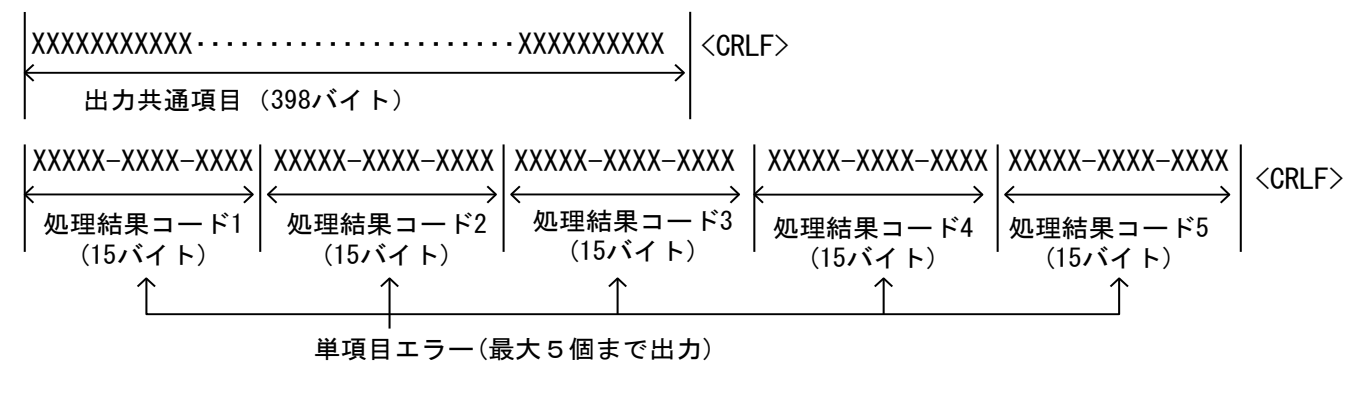

(注) 業務個別項目は記載省略:業務仕様書にて業務ごとに規定

出力共通項目のSubjectには、処理結果コード+半角スペース+業務個別データが設定さ れる。

Subjectの部分をテキストエディター等のテキスト形式で見た場合、以下のようになる。 (Subject部分を抜粋している。)

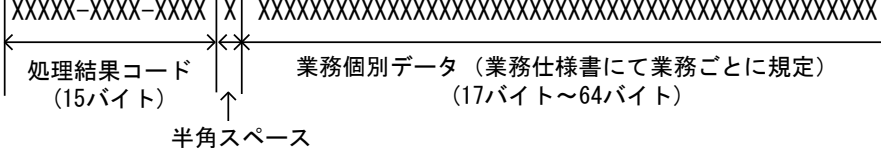

 $(1/\check{C}$ 

(注)先頭の処理結果コード(処理結果コード1=XXXXX-XXXX-XXXX)が設定される。

# ハ.処理結果通知電文(項目間関連エラー)

項目間関連チェック処理でエラーとなった場合、処理結果コードを1個または複数設定し、 処理結果通知電文を出力する。

電文をテキストエディター等のテキスト形式で見た場合、以下のようになる。

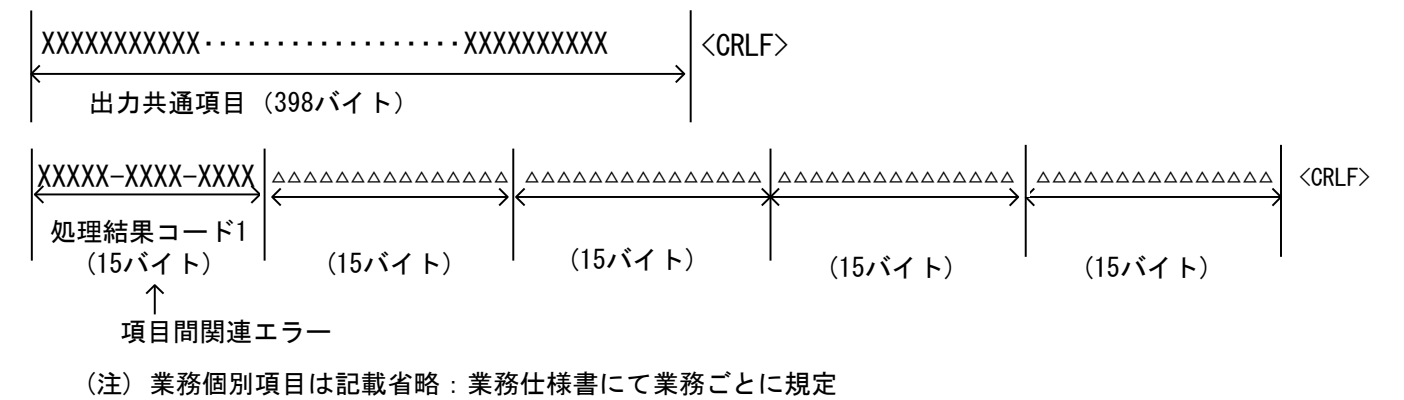

出力共通項目のSubjectには、処理結果コード+半角スペース+業務個別データが設定さ れる。

Subjectの部分をテキストエディター等のテキスト形式で見た場合、以下のようになる。 (Subject部分を抜粋している。)

XXXXX-XXXX-XXXX X XXXXXXXXXXXXXXXXXXXXXXXXXXXXXXXXXXXXXXXXXXXXXXXX 処理結果コード (15バイト) 業務個別データ(業務仕様書にて業務ごとに規定) (17バイト~64バイト) 半角スペース (1バイト)

#### (2) EDIFACT電文

共通処理でエラーとなった場合は、EDIFACTメッセージの「APERAK」に処理結果コードを1個 設定し、処理結果通知電文として送信する。

単項目エラー、または項目間関連エラーとなった場合は、EDIFACT対象業務のEDIFACTメッセ ージの「CUSRES」に最大5個の処理結果コードを設定し、処理結果通知電文として送信する。

# (3) XML電文

共通処理でエラーとなった場合は、処理結果コードを1個設定し、処理結果通知電文として 送信する。設定内容は、「付録15 処理結果通知(共通エラー)マッピング表(XML)」を参照 すること。

単項目エラー、または項目間関連エラーとなった場合は、最大5個の処理結果コードを設定 し、処理結果通知電文として送信する。設定内容は、XML対象業務の「処理結果通知マッピン グ表(XML)」を参照すること。

# (4) 継続処理となる業務について

継続処理となる場合の対象業務一覧表(管理資料情報含む)は「付表6-7 対象業務一覧」 を参照すること。